## 小体积RAYCUS

## 外部AD控制模式接线与设置

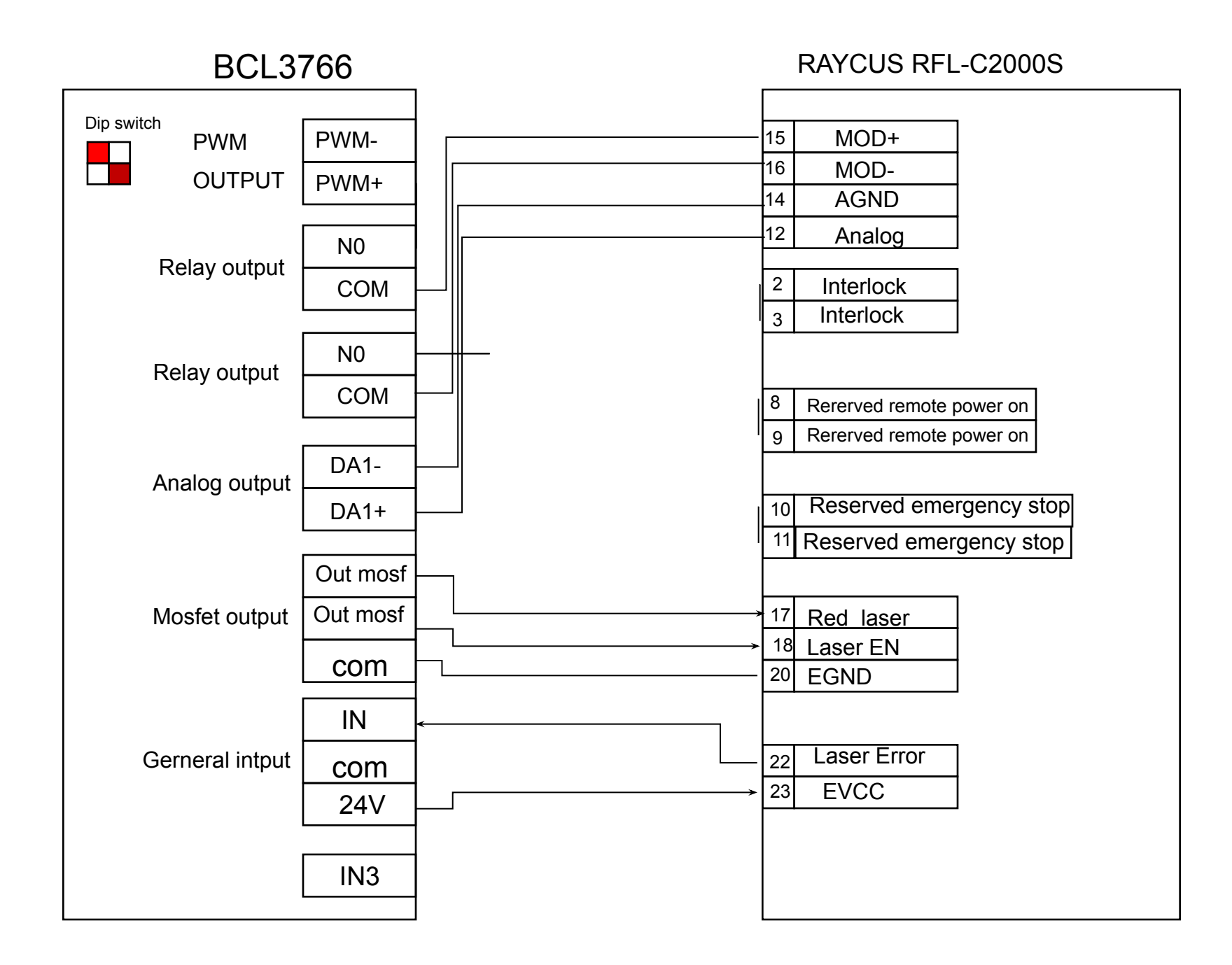

## 一.The first time you use it,you need to connect the laser software"C500S-ST-0654-V3.2" ,To set

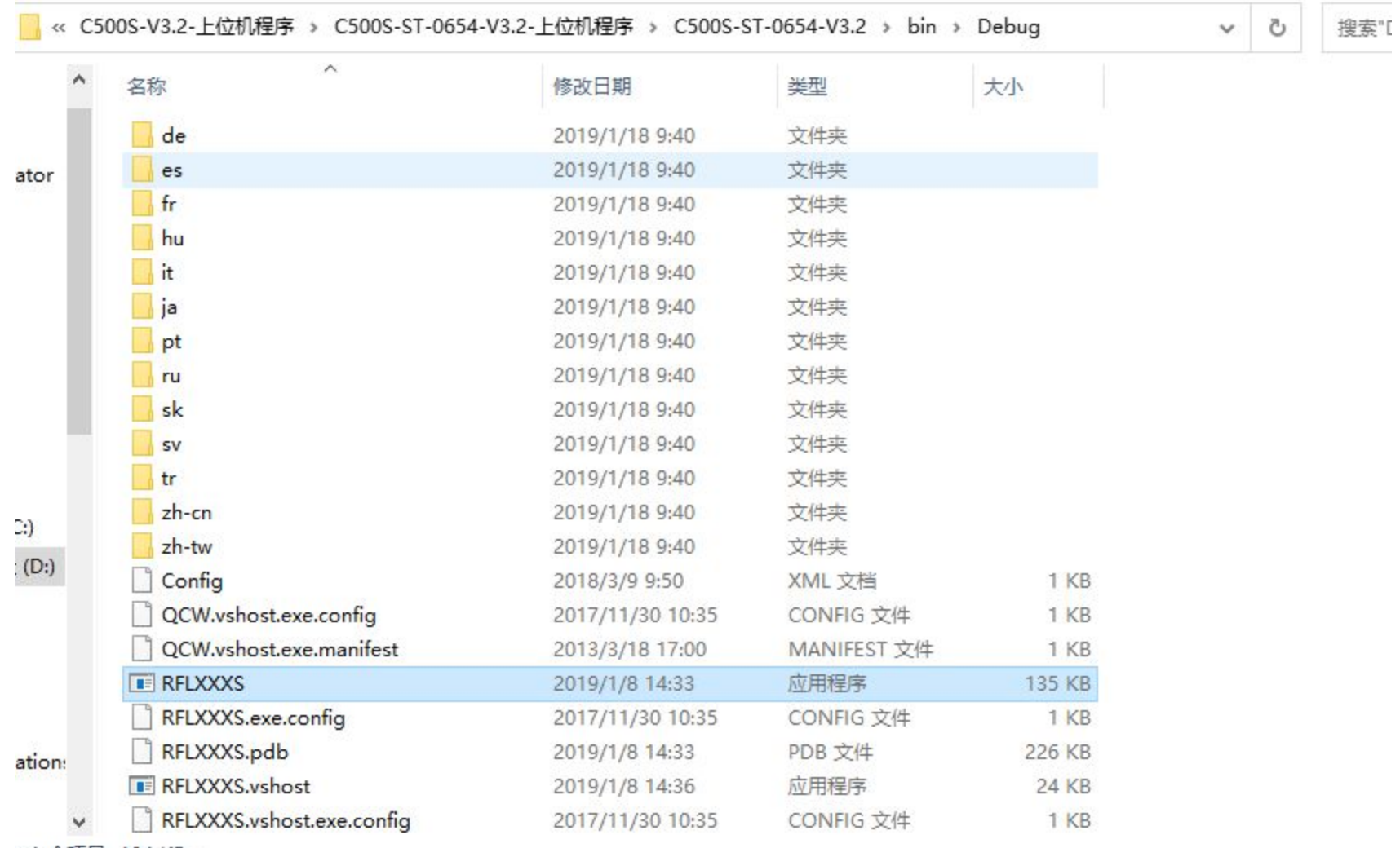

11个项目 134 KR

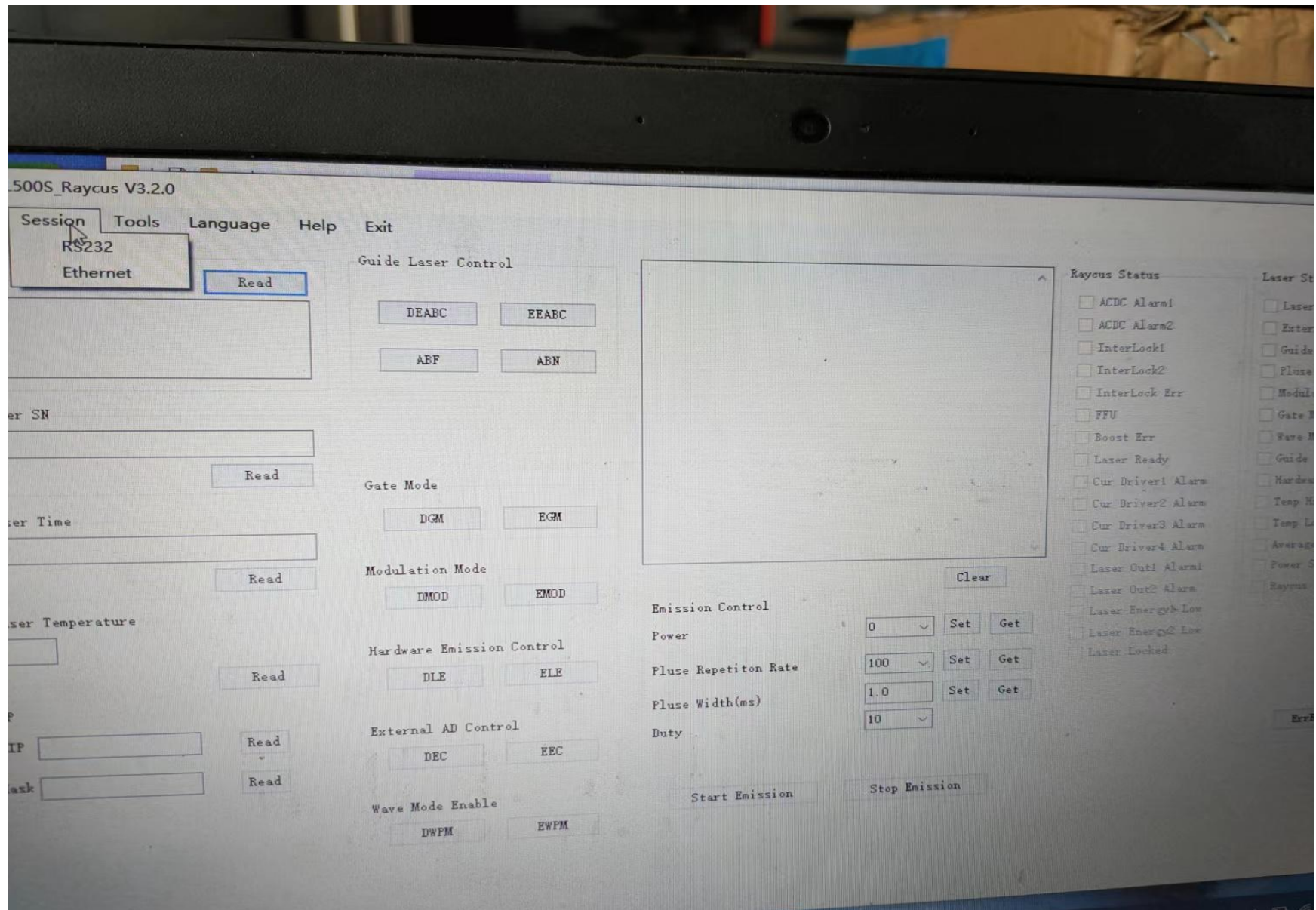

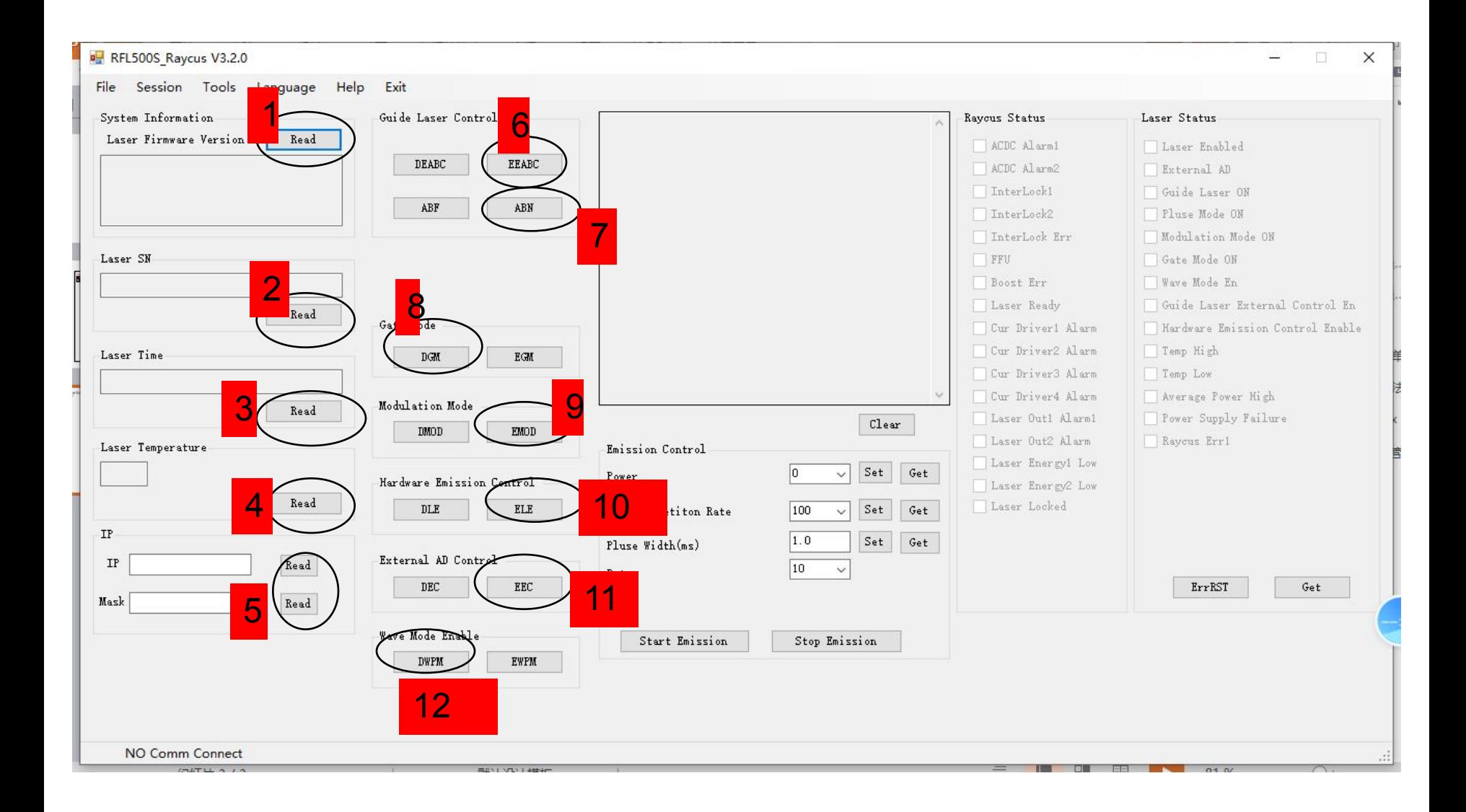

## .Open Platform configuration,to set

![](_page_5_Picture_5.jpeg)

![](_page_6_Picture_0.jpeg)

![](_page_7_Figure_0.jpeg)